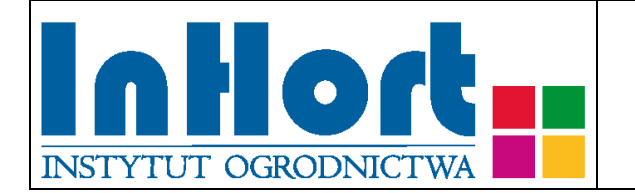

# **Metodyka pobierania prób materiału szkółkarskiego do badań laboratoryjnych na obecność grzyba** *Diaporthe vaccinii*

## **Testowane rośliny: Borówka wysoka** *- Vaccinium corymbosum L.***, Żurawina –** *Vaccinium macrocarpon* **Aiton**

### Termin pobierania prób:

Ocenę polową – wizualną przeprowadza się w miejscu wytwarzania materiału szkółkarskiego: elitarnego w stopniu przedbazowym oraz elitarnego w stopniu bazowym – dwa razy w roku, i raz w roku w miejscu wytwarzania materiału kwalifikowanego i CAC. Wymagane jest, aby materiał szkółkarski w kategorii elitarny w stopniu bazowy, kwalifikowany i CAC był wytwarzany na obszarach, o których wiadomo, że są wolne od *D. vaccinii*, lub w ostatnim pełnym sezonie wegetacyjnym w miejscu wytwarzania nie wykazywał objawów występowania *D. vaccinii* (Rozporządzenie Ministra Rolnictwa i Rozwoju Wsi z dnia z 31 marca 2017 r. w sprawie szczegółowych wymagań dotyczących wytwarzania i jakości materiału szkółkarskiego; Dz.U. 2017 poz. 757 z późniejszymi zmianami). W sytuacji wystąpienia grzyba *D. vaccinii* na materiale szkółkarskim żurawiny zaleca się stosowanie wymagań jak dla borówki wysokiej. Materiał roślinny powinien być uznany za wolny lub praktycznie wolny od *D. vaccinii* na podstawie wyników oceny wizualnej. W przypadku wątpliwości podczas inspekcji wizualnej materiału szkółkarskiego należy pobrać próby materiału roślinnego i poddać badaniom laboratoryjnym na obecność *D. vaccinii*; z borówki wysokiej: w okresie po kwitnieniu oraz pod koniec lata przed drewnieniem pędów, z żurawiny – wiosną po ruszeniu wegetacji oraz na przełomie lata/jesieni.

#### Wybór tkanki/części rośliny:

**Borówka wysoka**: Pierwsze objawy chorobowe widoczne są na wierzchołkach niezdrewniałych pędów w postaci niewielkich nekroz/zgorzeli. Zielone tegoroczne pędy więdną w ciągu 4-6 dni i często zaginają się na kształt pastorału. Patogen rozprzestrzenia się w dół od miejsca wniknięcia przez naczynia (przerastając średnio 5,5 cm tkanki w ciągu dwóch miesięcy). Zgorzele bądź brązowa nekroza może obejmować cały obwód pędu. Infekcja pędów u podstawy prowadzi do ich zasychania, a w przypadku odmian podatnych mogą zamierać całe rośliny. Poniżej objawów więdnięcia pędu grzyb powoduje brązowienie naczyń (ksylemu). Szczególnie w obrębie starszych nekroz pojawiają się czarne struktury zarodnikotwórcze (konidiomy typu piknidium) o średnicy ok. 0,3 - 0,5 mm. W momencie, kiedy grzyb zaatakuje blaszkę liściową i przerośnie przez ogonek liściowy do łodygi, może dojść do infekcji systemicznych. Przebarwione na czerwono liście pozostają na zamarłych pędach, wyróżniają się na tle zdrowych zielonych pędów. Latem zarodniki grzyba mogą dokonać infekcji liści. Pojawiające się na nich zmiany przybierają postać czerwonych owalnych plam (ok. 2-10 mm), z niekiedy jaśniejszym środkiem, w obrębie których stwierdza się obecność piknidiów z zarodnikami. Patogen wnika do pędu przez pąki kwiatowe i przerasta przez korę pierwotną łodygi. Jego rozwój powoduje zamieranie kilku (5-6) sąsiadujących pąków, położonych w dół od miejsca infekcji. Miejscem infekcji dla *D. vaccinii* są także uszkodzenia (mechaniczne, mrozowe) pędów. **W przypadku zaobserwowania nekrotycznych zmian na niezdrewniałych pędach, obserwowanych wokół pąków kwiatowych i uszkodzeń mechanicznych, szczególnie tych, którym towarzyszy brązowienie tkanki naczyniowej, oraz czerwonych owalnych plam na liściach borówki wysokiej, fragmenty roślin ze zmianami należy poddać badaniom laboratoryjnym.**

**Żurawina:** Pierwsze objawy pojawiają się na wierzchołkach pędów, w postaci ich zamierania oraz więdnięcia liści. Liście przebarwiają się na pomarańczowo lub czerwonobrązowo, ostatecznie zasychają i pozostają na pędach zazwyczaj do końca sezonu, co wyróżnia zainfekowane pędy na tle zdrowych, zielonych. Zamieranie postępuje od wierzchołka w dół pędu a infekcji mogą ulec pojedyncze, kilka lub wszystkie pędy na krzewie. System korzeniowy pozostaje zdrowy. Choroba rozwija się szybciej na pędach wegetatywnych niż na owoconośnych. W miarę jej rozwoju wzdłuż pędów owoconośnych, owoce zasychają. Na porażonych owocach, rzadko na pędach, tworzą się piknidia grzyba.

#### Sposób pobierania prób

#### **Przy pobieraniu prób należy kierować się następującymi zasadami:**

- 1. W pierwszej kolejności należy pobrać próbę z niezdrewniałego pędu **borówki wysokiej** z nekrozą wokół pąka kwiatowego lub uszkodzenia mechanicznego wykazujących objawy chorobowe (nekroza, często z towarzyszącym brązowieniem tkanki naczyniowej), a także próbę liści z charakterystycznymi objawami. W przypadku **żurawiny** należy pobrać próbę pędu z charakterystycznymi objawami zamierania części odwierzchołkowej.
- 2. Jedna próba powinna pochodzić z jednej rośliny, oznakowanej w sposób umożliwiający indywidualną identyfikację zainfekowanych roślin.
- 3. Wskazane jest oznaczenie (zaetykietowanie) roślin, z których pobrano próby, chyba, że identyfikacja jest możliwa na podstawie istniejącego oznakowania lub szczegółowego planu nasadzenia.
- 4. Próby należy pobrać do trwale oznakowanych torebek foliowych i zabezpieczyć przez ich zamknięcie. W przypadku wyższych temperatur (powyżej 25°C) zaleca się umieszczenie prób w tzw. lodówce turystycznej, pojemniku styropianowym albo "torbie na mrożonki" z wkładem chłodzącym. Nie dopuszczać do zamrożenia prób!
- 5. Pobrane próby przekazać do badań laboratoryjnych załączając zlecenie na ich wykonanie (formularz można pobrać ze strony internetowej Państwowej Inspekcji Ochrony Roślin i Nasiennictwa, piorin.gov.pl). Dodatkowo należy sporządzić i przechowywać przez 3 lata kopię "Zlecenia" oraz pisemną informację zawierającą dodatkowe dane, o ile nie zostały podane w "Zleceniu":

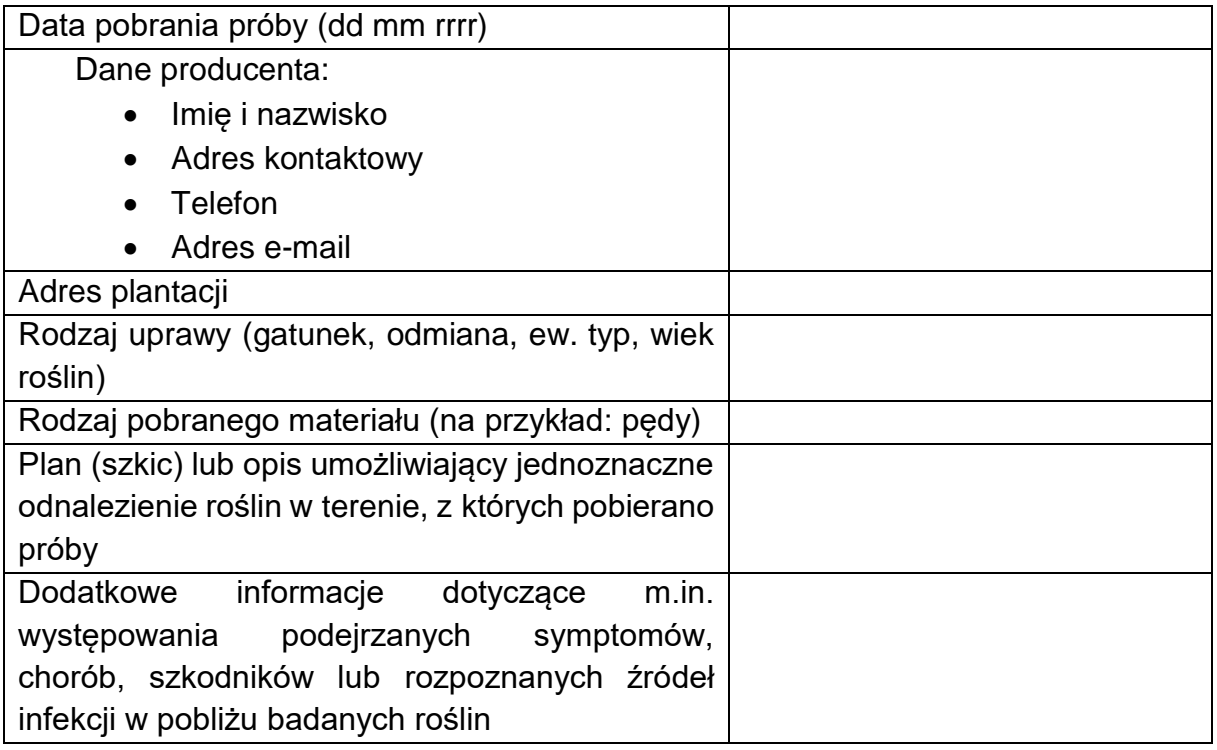

#### Metody laboratoryjne badania obecności *Diaporthe vaccinii*

Po dostarczeniu do laboratorium, próby umieścić w temperaturze (+4ºC do +10ºC). Mogą być one przechowywane w warunkach chłodni maksymalnie przez okres kilku dni.

Badania pod kątem obecności patogena w materiale roślinnym można przeprowadzić dwutorowo: (1) wykrywanie bezpośrednio w porażonym materiale i (2) izolacja na pożywki agarowe, a następnie identyfikacja na podstawie morfologii oraz reakcji PCR.

(1). Wykrywanie bezpośrednio w porażonym materiale.

(a) W przypadku stwierdzenia obecności struktur zarodnikotwórczych, jak czarne piknidia, z których wydostaje się łososiowa masa zarodników, należy pobrać je sterylną igłą i umieścić w kropli destylowanej wody na szkiełku podstawowym. Przeprowadzić obserwacje morfologii zarodników pod mikroskopem świetlnym. Niezależnie, zarodniki przenieść na pożywkę agarową w celu uzyskania kultury grzyba (szczegóły dotyczące hodowli grzyba na pożywkach agarowych – w punkcie 2 a).

(b) Test w wilgotnej komorze. W przypadku widocznej nekrozy i przy jednoczesnym braku zarodnikowania, próby należy inkubować w komorach z wilgotną bibułą filtracyjną w celu indukcji tworzenia piknidiów (owocników stadium wegetatywnego). W takich warunkach rozwijają się one w ciągu 4-7 dni. Inkubację można przedłużyć do 30 dni w celu obserwacji perytecjów (owocniki stadium płciowego), chociaż obecność tego stadium obserwowano jedynie w Ameryce Północnej. Fragmenty pędów (o długości ok. 5–7 cm, zawierające tkanki zdrowe oraz chorobowo zmienione) przemyć wodą destylowaną, a następnie inkubować w wilgotnych komorach, w temperaturze 22–25°C i warunkach naprzemiennego światła i ciemności (12h/12h). Komory należy okresowo nawilżać i codziennie badać pod mikroskopem stereoskopowym w celu stwierdzenia struktur zarodnikujących. W przypadku obecności zarodników postąpić jak opisano w punkcie 1 (a).

(2). Izolacja grzyba na pożywki agarowe, identyfikacja na podstawie morfologii oraz testów PCR.

(a) Materiał roślinny (liście, pędy) wykazujący objawy chorobowe należy pociąć sterylnym skalpelem na kawałki o długości ok.1–2 cm, przepłukać sterylną wodą, następnie zanurzyć na 1 min w 2% roztworze NaOCl i ponownie przemyć sterylną wodą i wysuszyć. Przygotowane fragmenty roślin umieścić na pożywce mikrobiologicznej. Zalecane pożywki do obserwacji wzrostu *D. vaccinii* to: PDA, MEA, a szczególnie MSM (z suszonym nostrzykiem), z tego względu, że na tym podłożu rozmiar piknidiów oraz zarodników konidialnych jest zbliżony do naturalnie występującego na roślinach. Kultury grzyba na wymienionych podłożach rosną w tempie ok. 10-12 mm na dzień, w zakresie temperatury 20–28°C (optimum 25°C). W celu stymulacji zarodnikowania, zaleca się hodowlę kultur na podłożu MSM bądź pożywce owsianej (OA) oraz w warunkach naprzemiennego światła i ciemności (12h/12h). Po 7-10 dniach tworzą się struktury zarodnikotwórcze.

Morfologię struktur zarodnikotwórczych *D. vaccinii*, powstających w warunkach *in vivo* oraz *in vitro* a także morfologię kultur na pożywce PDA ocenia się według klucza (OEPP/EPPO 2008, PM7/86(1).

(b) Test PCR. Do izolacji kwasów nukleinowych, zarówno z czystych kultur patogena, jak i materiału roślinnego z wyraźnymi objawami choroby, można wykorzystać komercyjne zestawy, jak np. GeneMATRIX Plant & Fungi DNA Purification Kit (EURx). W każdym przypadku należy stosować się do zaleceń producenta. Z uzyskanym DNA grzyba należy przeprowadzić reakcję PCR ze

starterami ITS 1 : 5′ TCC GTA GGT GAA CCT GCG G 3′ oraz ITS4: 5′ TCC TCC GCT TAT TGA TAT GC 3′ (White et al., 1990), a następnie odczytać sekwencję produktu i porównać ją z wynikami dostępnymi w bazie danych GenBank dla *D. vaccinii*. Warunki do przeprowadzenia reakcji PCR ze starterami do regionów ITS, jak i stężenia poszczególnych reagentów zostały wymienione w protokole diagnostycznym OEPP/EPPO 2008, PM7/86(1). W związku z dużym podobieństwem w obrębie regionów rDNA ITS między *D. vaccinii* a blisko spokrewnionymi gatunkami z rodzaju *Diaporthe*, które także występują na borówce wysokiej, zaleca się analizę i porównanie z bazą GenBank sekwencji także innych regionów DNA, jak np. fragmentów sekwencji translacyjnego czynnika elongacyjnego (TEF1α), beta tubuliny, kalmoduliny czy histonu 3 (Elfar i in., 2013; Lombard i in., 2014; Udayanga i in., 2012, Hilário I in., 2021).

### Literatura:

- 1. Caruso FL, Ramsdell DC (1995) Phomopsis Canker. In: Compendium of Blueberry and Cranberry Diseases, pp. 14–15. The American Phytopathological Society, St. Paul (US).
- 2. Elfar, K., Torres, R., Diaz, G. A. & Latorre, B. A. (2013). Characterization of *Diaporthe australafricana* and *Diaporthe* spp. associated with stem canker of blueberry in Chile. Plant Disease, 97(8), 1042-1050.
- 3. Farr DF, Castlebury LA, Rossman AY (2002a) Morphological and molecular characterization of *Phomopsis vaccinii* and additional isolates of *Phomopsis* from blueberry and cranberry in the eastern United States. Mycologia 94(3), 494–504.
- 4. Farr DF, Castlebury LA, Rossman AY, Putnam ML (2002b) A new species of *Phomopsis* causing twig dieback of *Vaccinium vitis-idaea* (lingonberry). Mycological Research 106(6), 745–752.
- 5. Guerrero CJ, Godoy AI (1989) Detection of *Phomopsis vaccinii* (Shear. Stevens and Bein) in highbush Blueberry (*Vaccinium corymbosum* L.). Agricultura-Tecnica. – Santiago. 49(3): 220–223.
- 6. Hilário, S., Santos, L., & Alves, A. (2021). Diversity and pathogenicity of *Diaporthe* species revealed from a survey of blueberry orchards in Portugal. Agriculture 11, 1271.
- 7. Lombard, L., Van Leeuwen, G. C., Guarnaccia, V., Polizzi, G., Van Rijswick, P. C., Rosendahl, K. C. H. M., Gabler, J. & Crous, P. W. (2014). *Diaporthe* species associated with *Vaccinium*, with specific reference to Europe. Phytopathologia Mediterranea, 287-299.
- 8. OEPP/EPPO 2008, PM7/86(1). Diagnostics. *Diaporthe vaccinii.*
- 9. Udayanga, D., Liu, X., Crous, P. W., McKenzie, E. H., Chukeatirote, E. & Hyde, K. D. (2012). A multi-locus phylogenetic evaluation of *Diaporthe* (*Phomopsis*). Fungal diversity, 56(1), 157-171.
- 10.White T.J., Bruns T., Lee S. & Taylor J. 1990. Amplification and direct sequencing of fungal ribosomal RNA sequencing of fungal ribosomal RNA genes for phylogenetics. W: PCR Protocols: A Guide to Methods and

Applications. Innis M.A., Gelfand D.H., Sninsky J.J., White T.J. (ed.) Academic Press, San Diego, CA.: 315-322.

Objaśnienia skrótów użytych w tekście:

MEA = Malt Extract Agar = agar (pożywka) z ekstraktem maltozowym

OA = Oatmmeal Agar = agar (pożywka) owsiany

PDA = Potato Dextrose Agar = agar (pożywka) glukozowo-ziemniaczany

PCR = Polymerase Chain Reaction = reakcja łańcuchowa polimerazy

Opracowanie: mgr Monika Michalecka, e-mail: [monika.michalecka@inhort.pl](mailto:monika.michalecka@inhort.pl)